# **Using lastFM2iTunes perl script**

In order to use the script you need a perl interpreter with XML-DOM package If you have any trouble using the script : lastfm2itunes@gmail.com

# **Installing Perl interpreter**

One Free interpreter is ActivePerl that you can get for free from here: http://www.activestate.com/Products/activeperl/index.mhtml

After the installation is complete you'll have to add one perl package (XML-DOM) that is not a default one

1/ From Windows Program/ActivePerl run Perl Package Manager

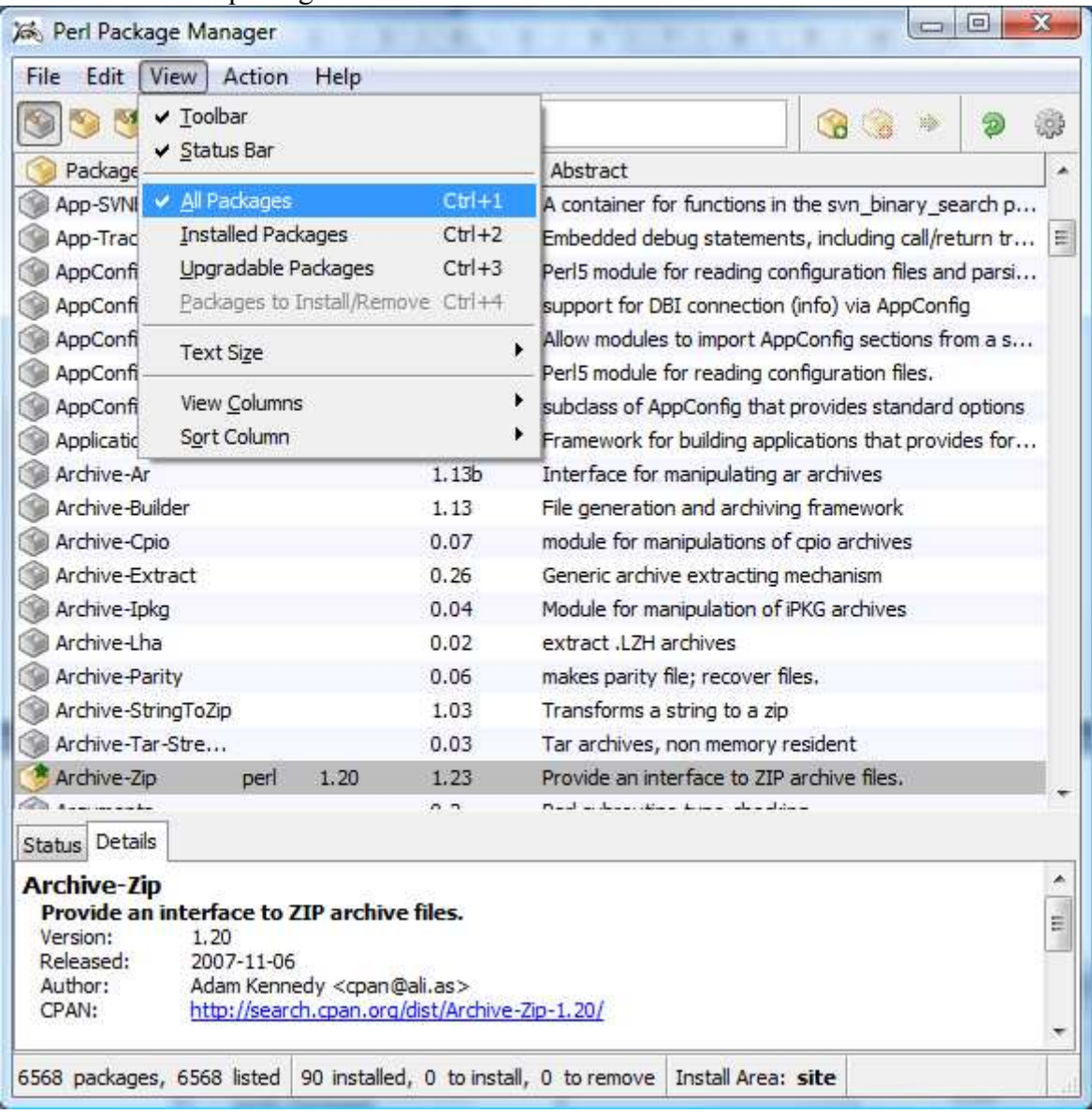

#### 2/ Menu/View/All packages

### 3/ In the search box type 'XML-DOM'

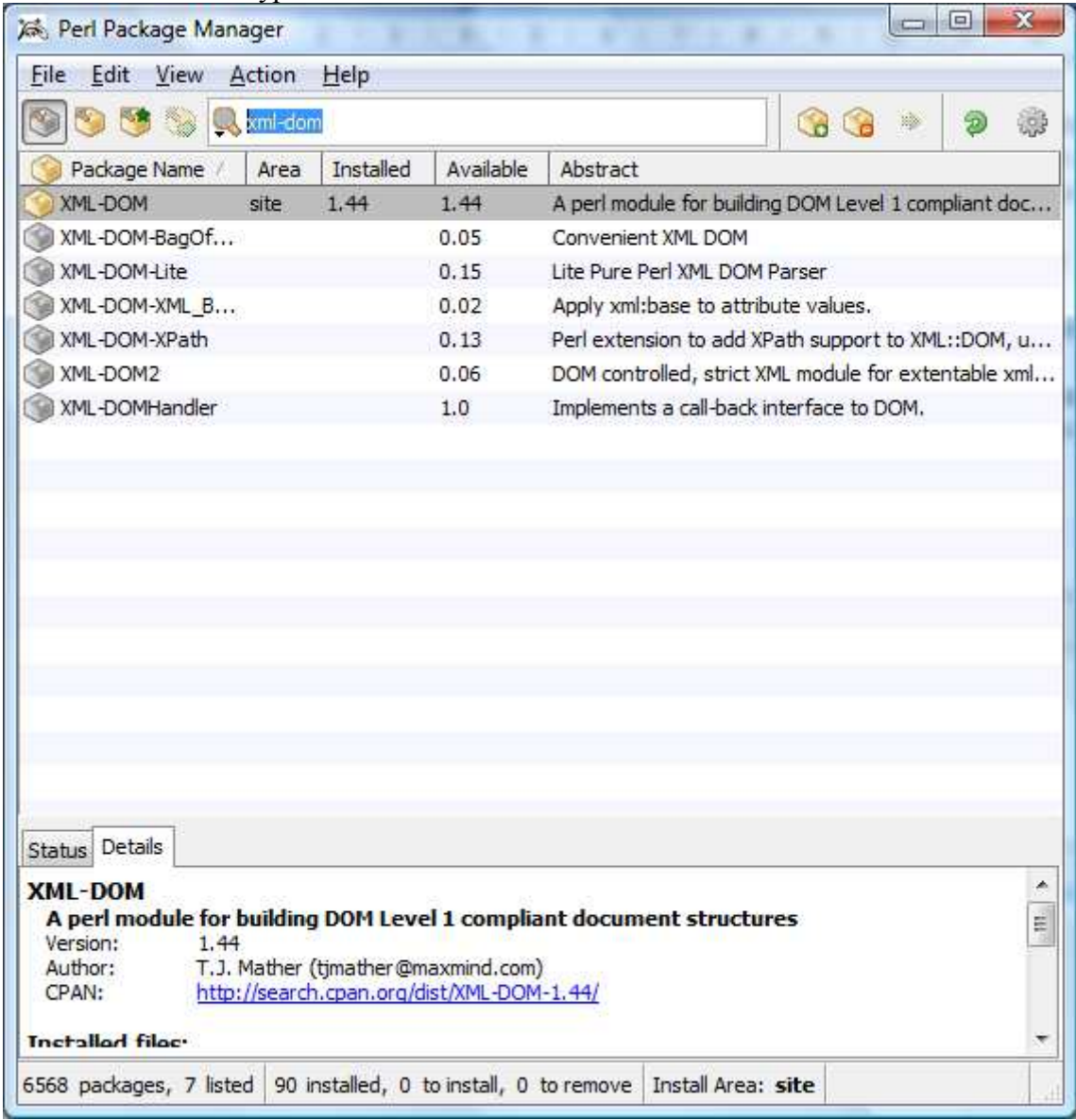

# 4/ right click on the package XML-DOM et click on 'Install XML-DOM'

| File<br>Edit View Action<br>Help                                                                                                    |           |                                                      |
|----------------------------------------------------------------------------------------------------|-----------|------------------------------------------------------|
| SH<br><b>Q</b> xml-dom                                                                                                    | G         |                                                      |
| Installed<br>Package Name /<br>Area                                                                                                    | Available | Abstract                                             |
| <b>XML JOOM</b>                                                                                                    | 1,44      | A perl module for building DOM Level 1 compliant doc |
| Install XML-DOM 1.44 +<br>XML                                                                                                    | 0.05      | Convenient XML DOM                                   |
| XML-DOM-Lite                                                                                                    | 0.15      | Lite Pure Perl XML DOM Parser                        |
| XML-DOM-XML B                                                                                                    | 0.02      | Apply xml:base to attribute values.                  |
| XML-DOM-XPath                                                                                                    | 0.13      | Perl extension to add XPath support to XML::DOM, u   |
| XML-DOM2                                                                                                    | 0.06      | DOM controlled, strict XML module for extentable xml |
| XML-DOMHandler                                                                                                    | 1.0       | Implements a call-back interface to DOM.             |
| Status Details                                                                                                    |           |                                                      |
| <b>XML-DOM</b><br>A perl module for building DOM Level 1 compliant document structures<br>Version:<br>1.44<br>Author:<br>T.J. Mather (tjmather@maxmind.com)<br>http://search.cpan.org/dist/XML-DOM-1.44/<br>CPAN: |           |                                                      |

The XML-DOM package is now marked to be installed

## 5/ Menu/File/Run marked Action

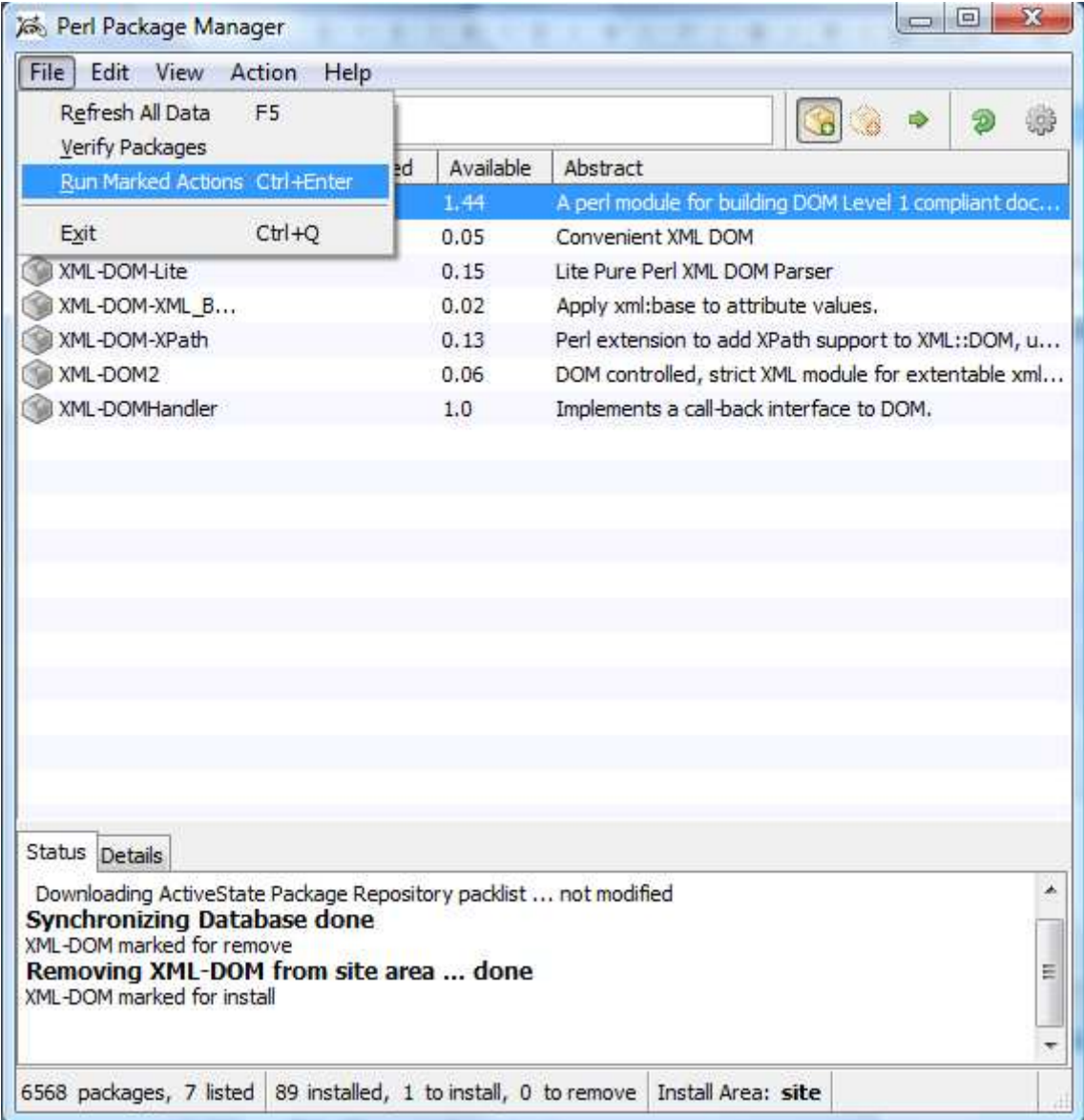

The package is now going to be installed

After completion you can exit the Perl Package Manager and go on to using the lastFM2iTunes script (cf next §)

# **Running the script lastFM2Itunes**

1/ Windows key  $+$  R  $\rightarrow$  type 'cmd'

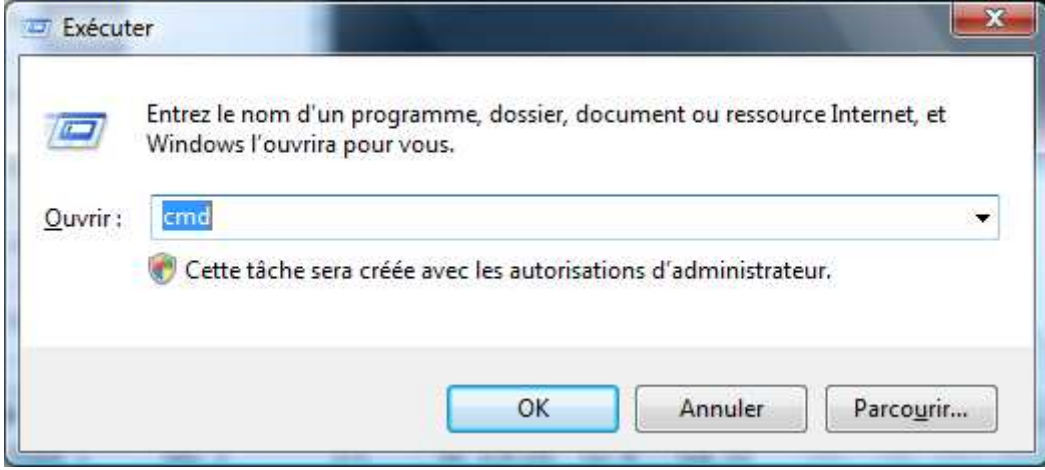

### 2/ The command line opens

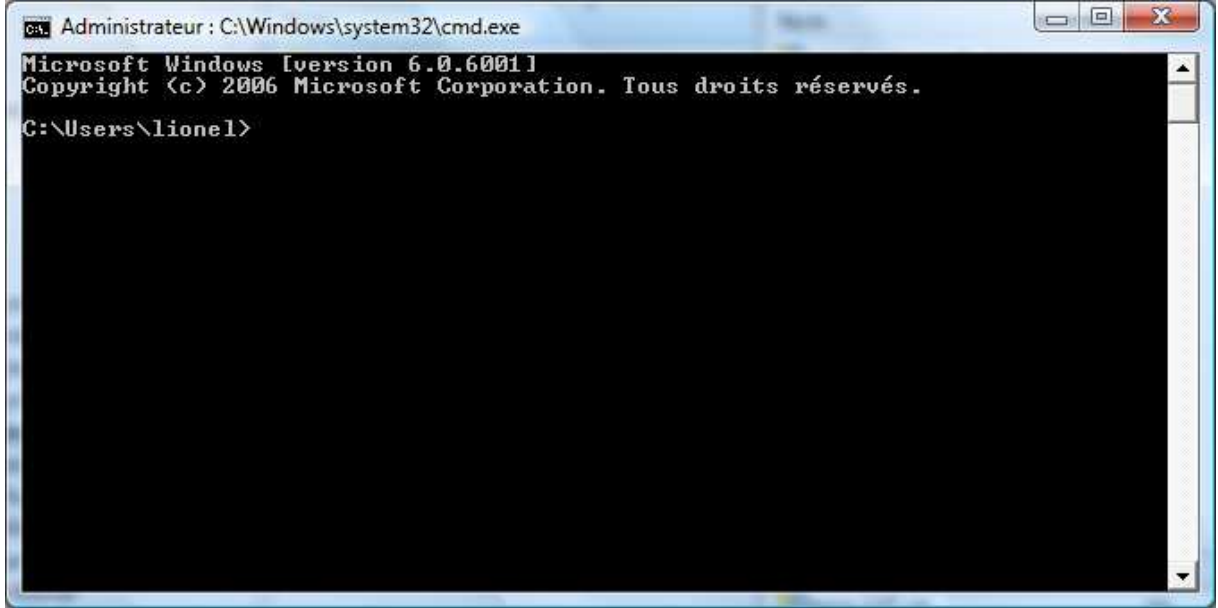

 $3/$  type 'cd \' then return

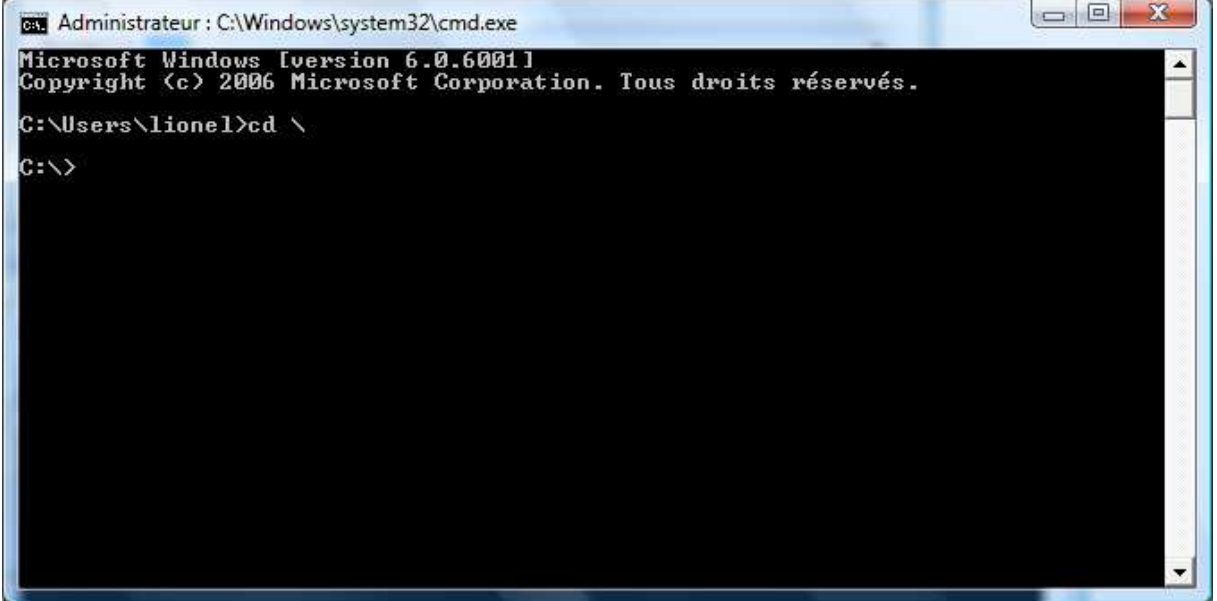

4/ suppose you have extract the content of lastFM2Itunes.zip into d:\temp\lastFM\

- Type 'd:' then return
- Type 'cd temp\lastFM' then return

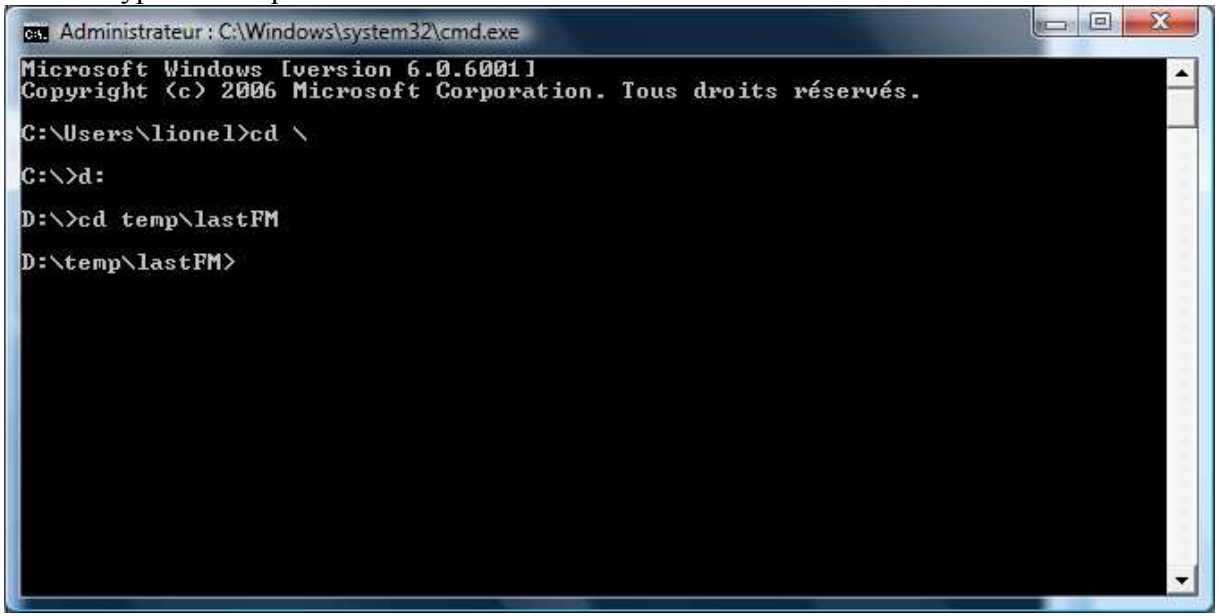

Now you are in the folder that contains the perl script to run

5/ run the script like this Type 'perl lastFM2itunes.pl lebios –v' (replace lebios by your lastFM username)

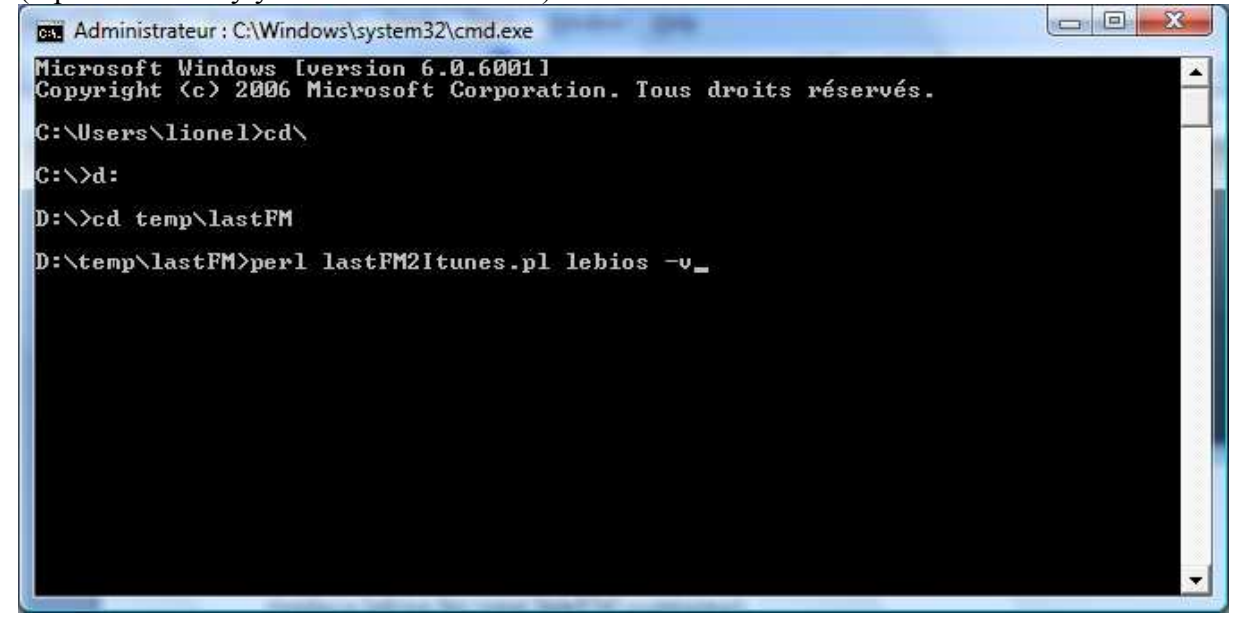

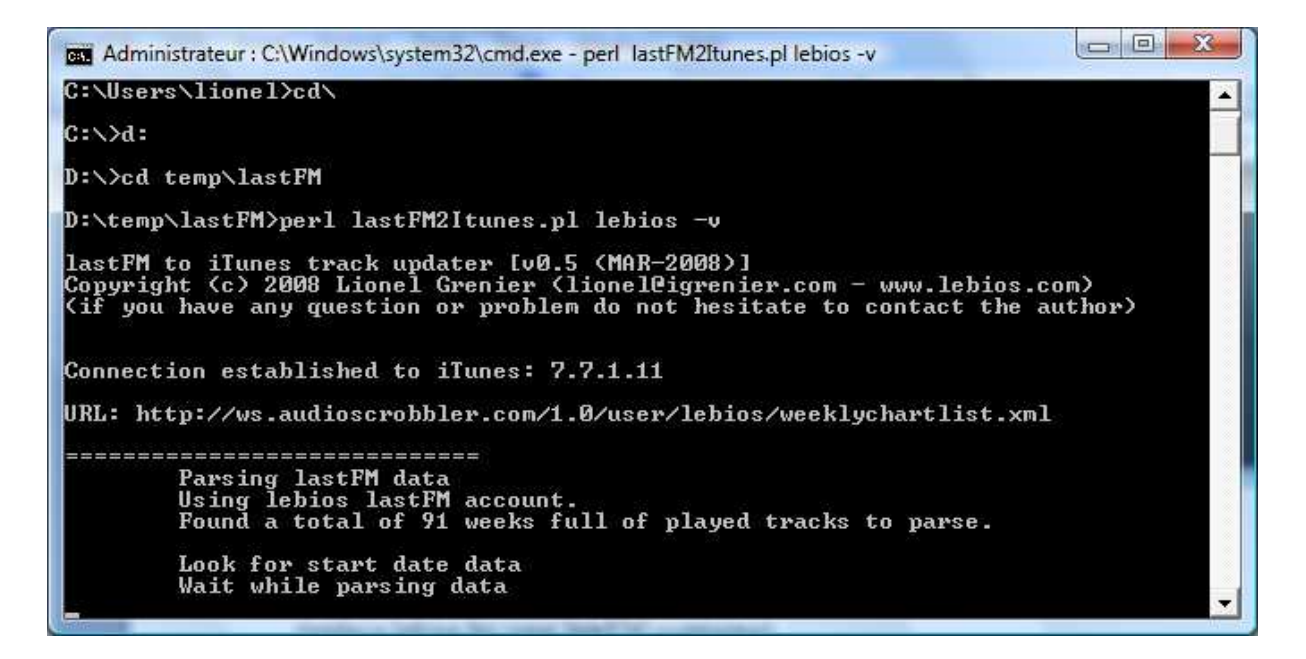

The script is running.

At the end you have a summary of the update

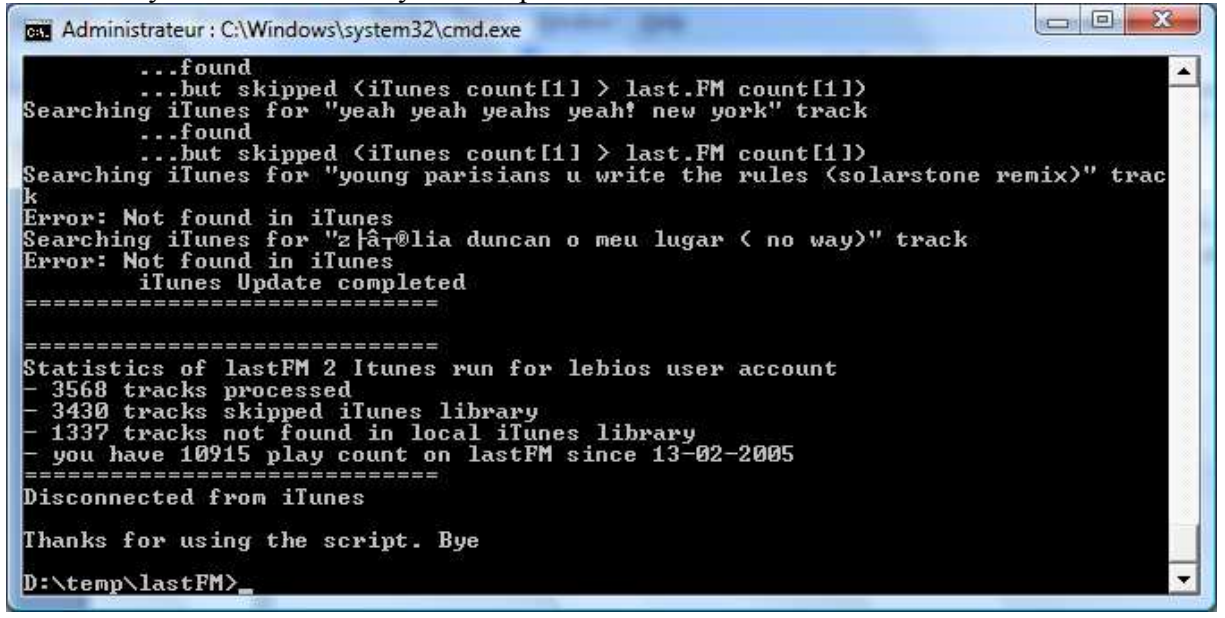